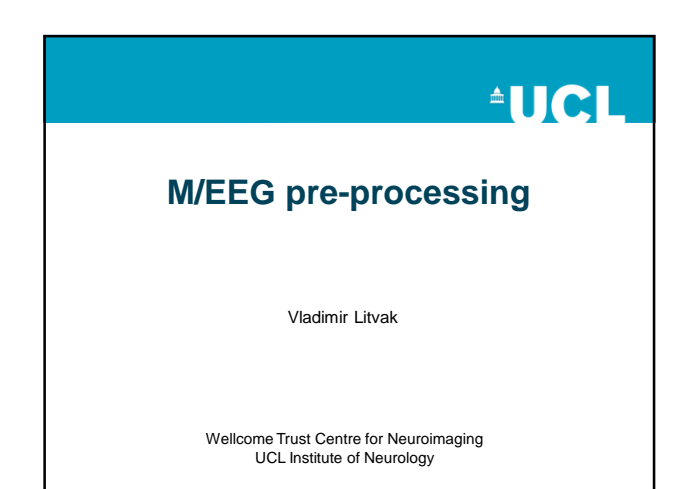

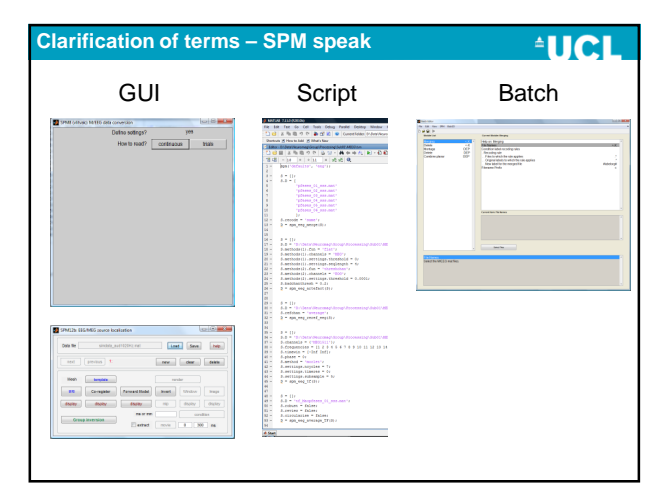

- As opposed to GUI
	- it is easy to reproduce analyses, apply them to different datasets and make modifications.
	- removing interactive GUI elements from the code makes it cleaner and easier to maintain.
- As opposed to script
	- complex pipelines can be built without programming expertise – saved pipelines can be examined without deciphering other
	- people's code
	- batch provides uniform interface for scripting to different parts of SPM code.
- Disadvantages of batch
	- there is no step-by-step guiding of the user
	- the need to prepare all the inputs in advance makes some of the operations less intuitive and requires getting used to.

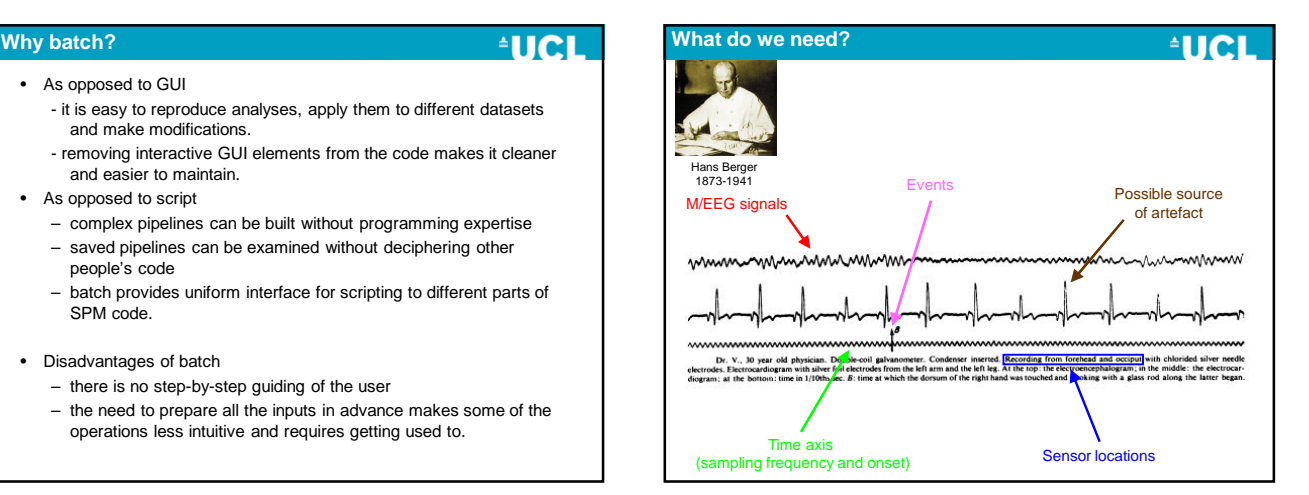

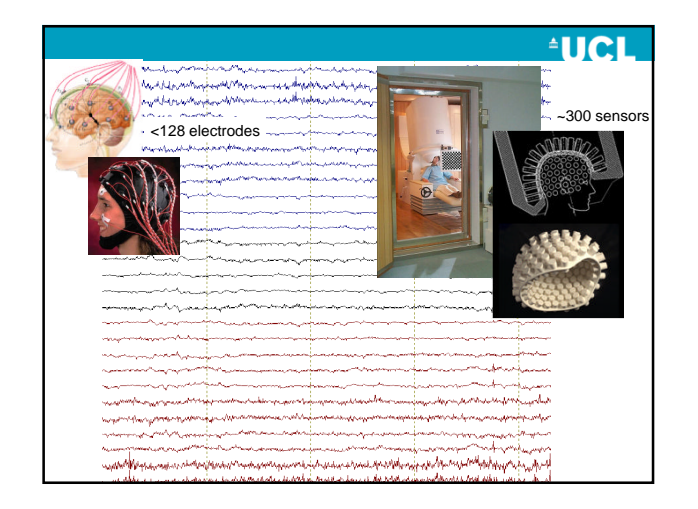

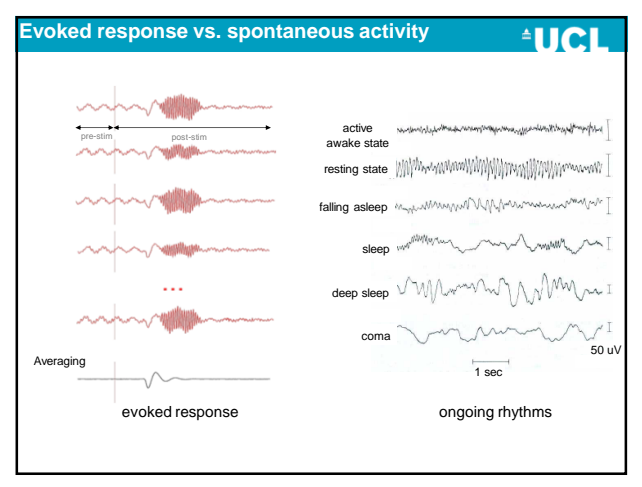

 $410C1$ 

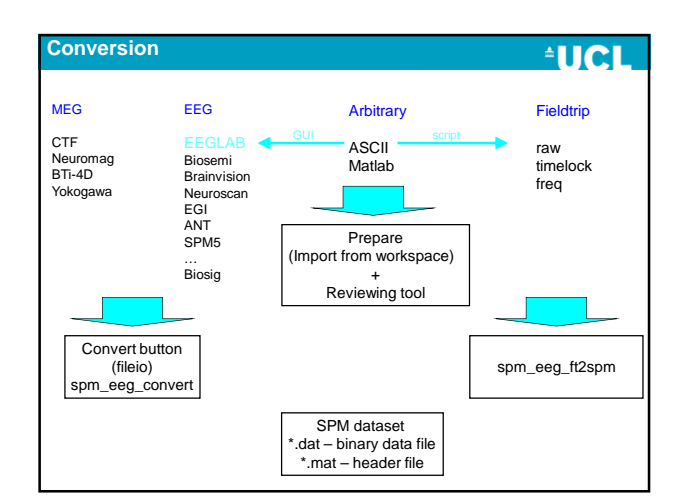

### **Expert's corner**

- 
- The \*.mat file contains a struct, named D, which is converted to an meeg object by spm\_eeg\_load.
- The \*.dat file is memory-mapped and linked to the object.
- Special functions called 'methods' provide a simple interface for getting information from the object and updating it and ensure that the header data remain consistent.

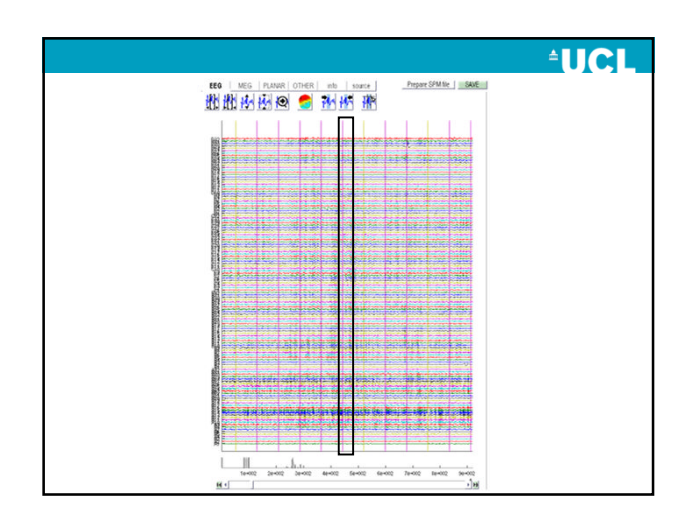

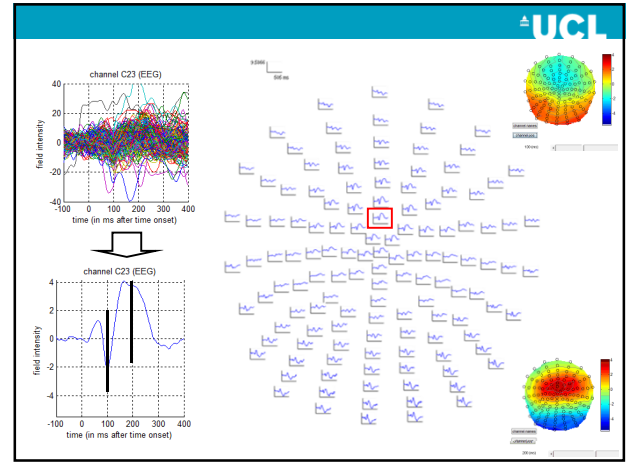

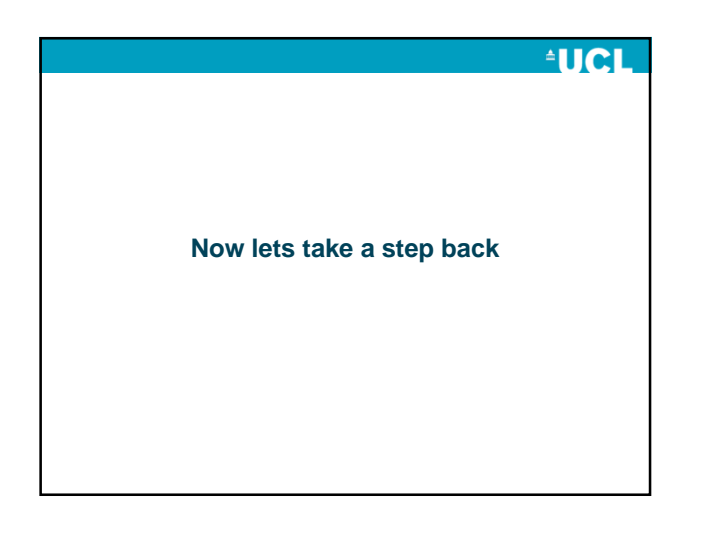

#### **Sensor locations**

# MEG:

# **AUCL**

- Requires quite complex sensor representation including locations and orientations of the coils and the way MEG channels are derived from the sensors.
- Sensor representation is read automatically from the original dataset at conversion.

#### EEG:

- Requires electrode locations and a montage matrix (optional) to represent different referencing arrangements.
- Usually electrode locations do not come with the EEG data.
- SPM assigns default electrode locations for some common systems (extended 10-20, Biosemi, EGI – with user's input).
- Individually measured locations can be loaded; requires co-registration. • The recording reference setup can be specified by the user. By default average reference is assumed.

**AUCL** 

# **Epoching**

## **AUCL**

Definition: Cutting segments around events.

Need to know:

- What happens (event type, event value)
- When it happens (time of the events)

Need to define:

- Segment borders
- Trial type (can be different triggers => single trial type)<br>• Shift of time zero of the trial with respect to the trigger
- Shift of time zero of the trial with respect to the trigger (no shift by default).

Note:

- SPM only supports fixed length trials (but there are ways to circumvent this).
- The epoching function also performs baseline correction (using negative times as the baseline).

# **Filtering**

- High-pass remove the DC offset and slow trends in the data.
- Low-pass remove high-frequency noise. Similar to smoothing.
- Notch (band-stop) remove artefacts limited in frequency, most commonly line noise and its harmonics.
- Band-pass focus on the frequency of interest and remove the rest. More suitable for relatively narrow frequency ranges.

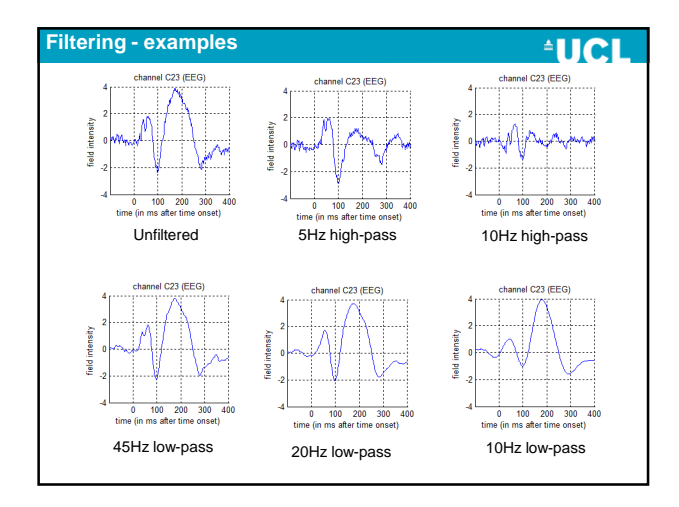

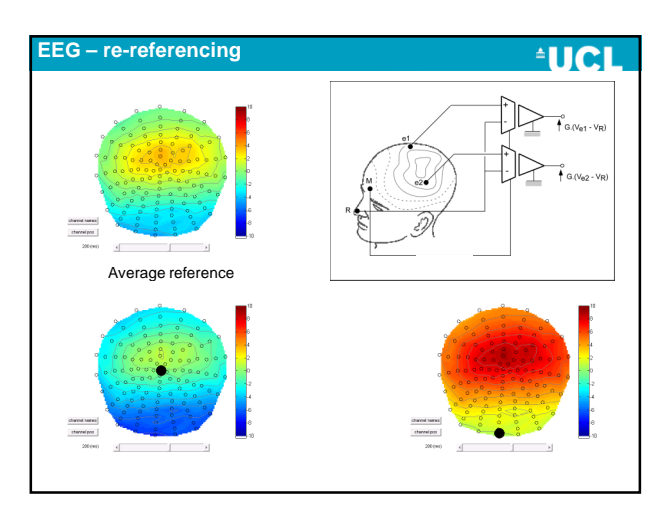

### **EEG – re-referencing**

 $410C1$ 

- Re-referencing can be used to sensitize sensor level analysis to particular sources (at the expense of other sources).
- For source reconstruction and DCM it is necessary to specify the referencing of the data. This can be done via the 'Prepare' tool.
- Re-referencing in SPM is done by the Montage function that can apply any linear weighting to the channels and has a wider range of applications.

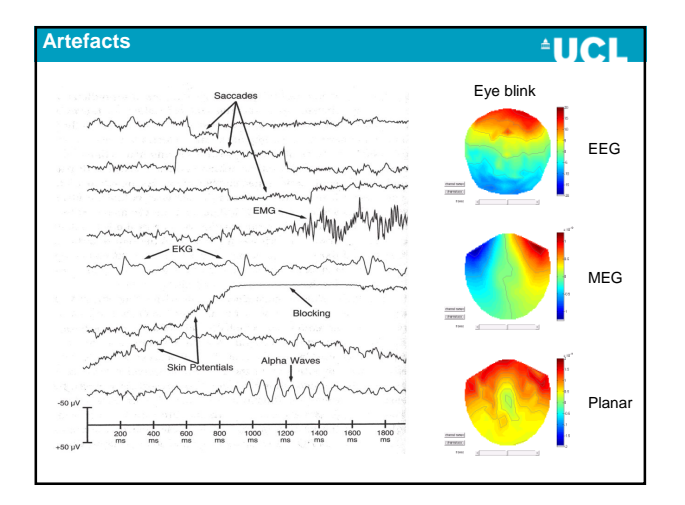

## **Artefacts**

### $410C1$

- SPM has an extendable artefact detection function where plug-ins implementing different detection methods ca be applied to subsets of channels.
- A variety of methods are implemented including, amplitude thresholding, jump detection, flat segment detection, ECG and eye blink detection.
- In addition, topography-based artefact correction method is available (in MEEGtools toolbox).

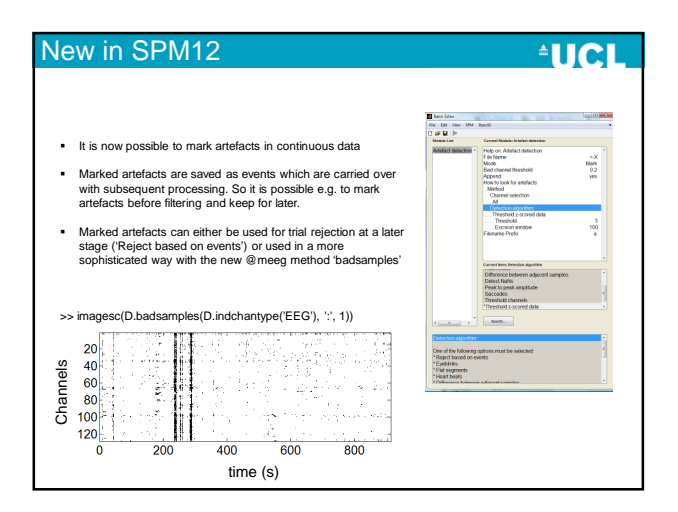

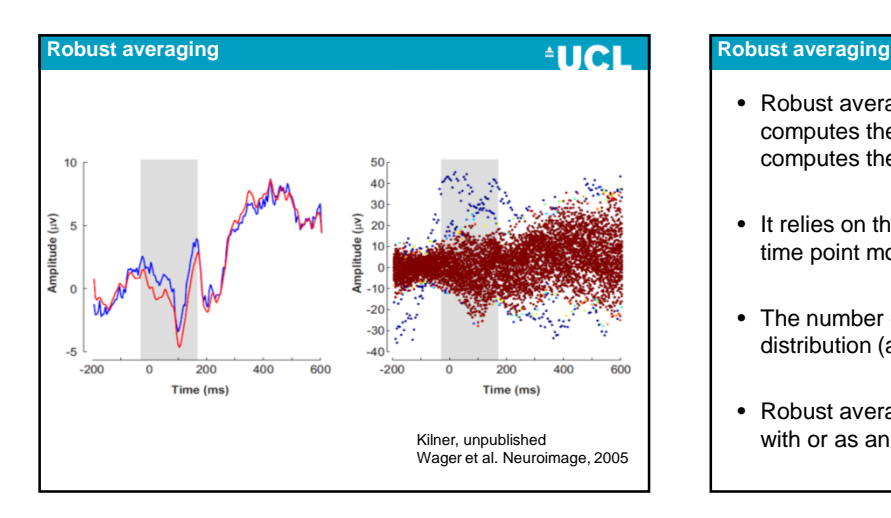

# **AUCL** • Robust averaging is an iterative procedure that computes the mean, down-weights outliers, recomputes the mean etc. until convergence. • It relies on the assumption that for any channel and time point most trials are clean. • The number of trials should be sufficient to get a distribution (at least a few tens). • Robust averaging can be used either in combination with or as an alternative to trial rejection.

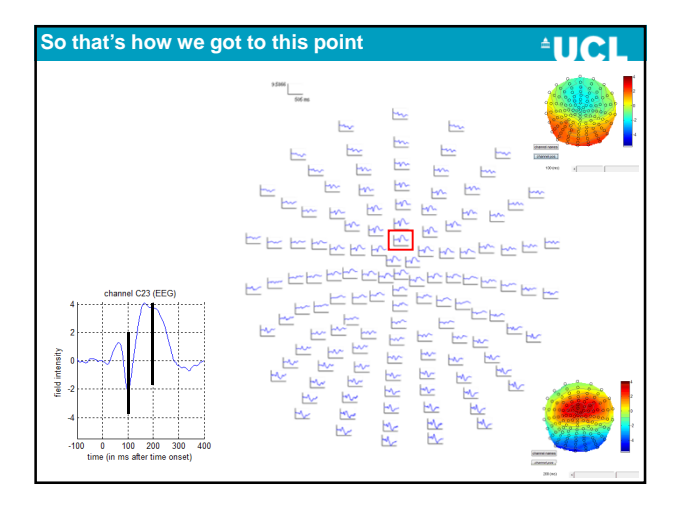

#### **A note about order**

- There is no single correct order of steps, but here are some considerations for order choices
	- It is better to filter continuous data prior to epoching to avoid filter ringing artefacts in every trial. Alternatively the epochs of interest can be padded with more data and then cropped after filtering.

 $411C1$ 

- It is better to do high-pass filtering or baseline correction before other filtering steps to reduce filter ringing.
- It is convenient to put downsampling early in the pipeline to make the subsequent steps faster.
- SPM only filters channels with physiological data. So the channel types should be set correctly before filtering.
- Some artefacts (e.g. discontinuous jumps or saturations) are more difficult to detect after filtering.

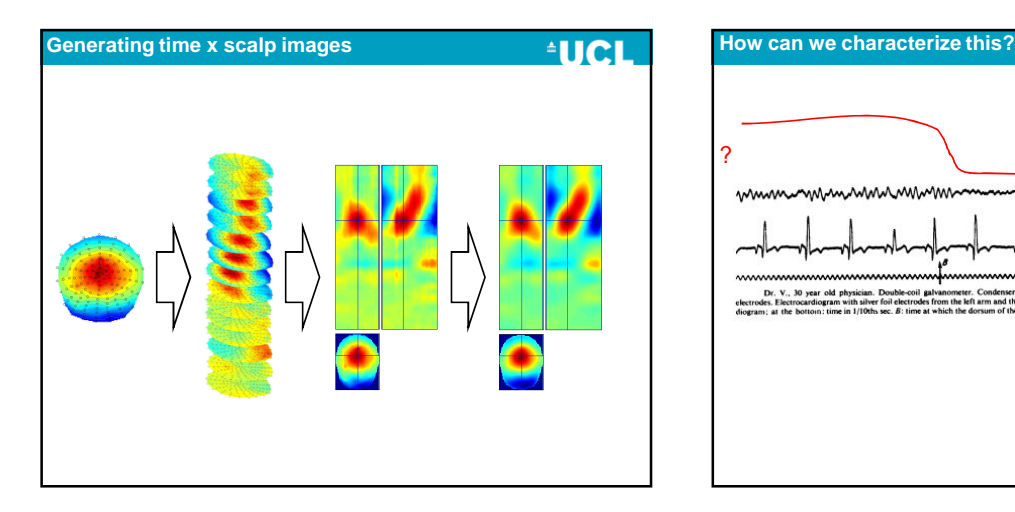

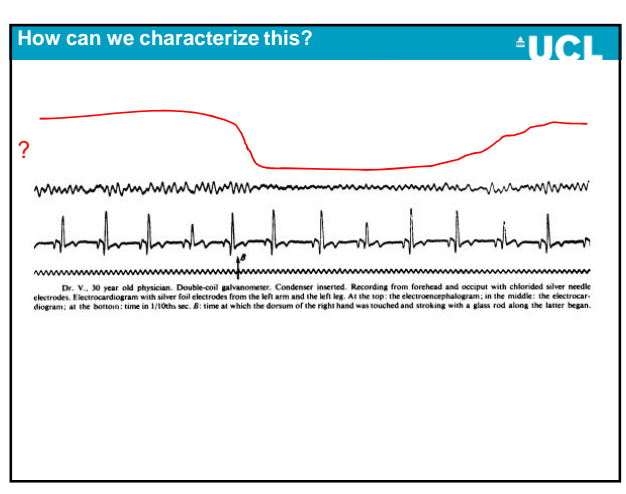

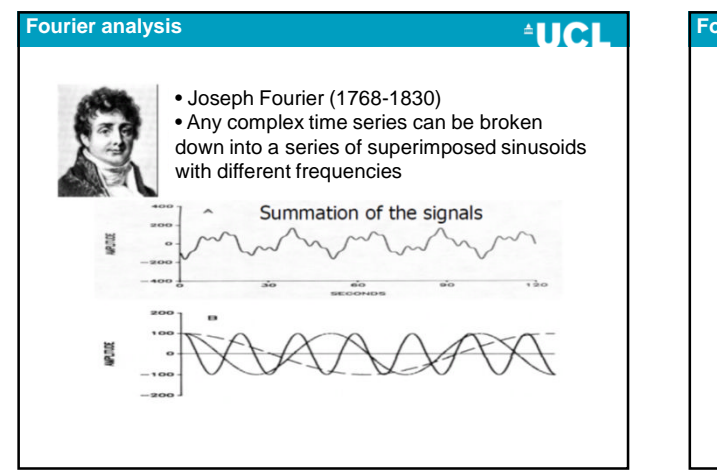

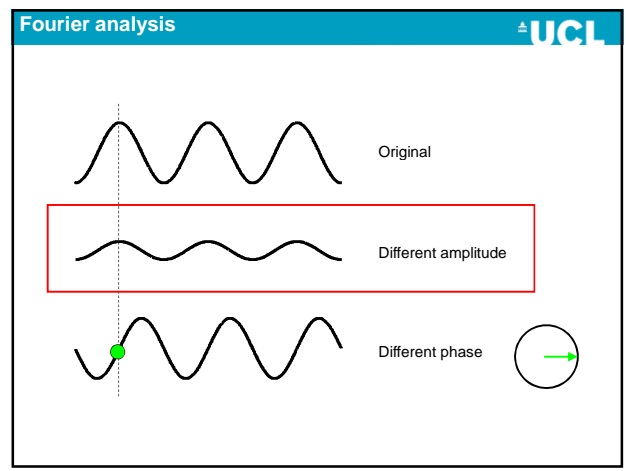

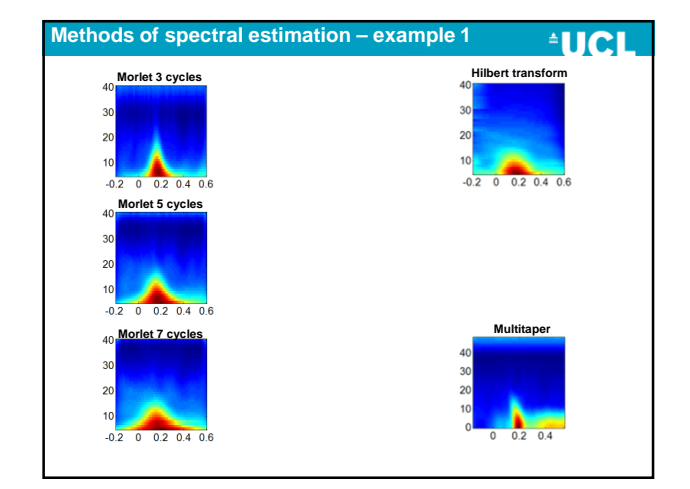

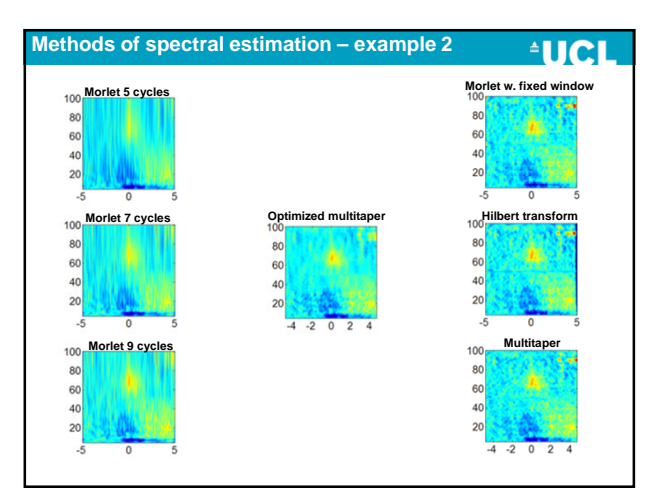

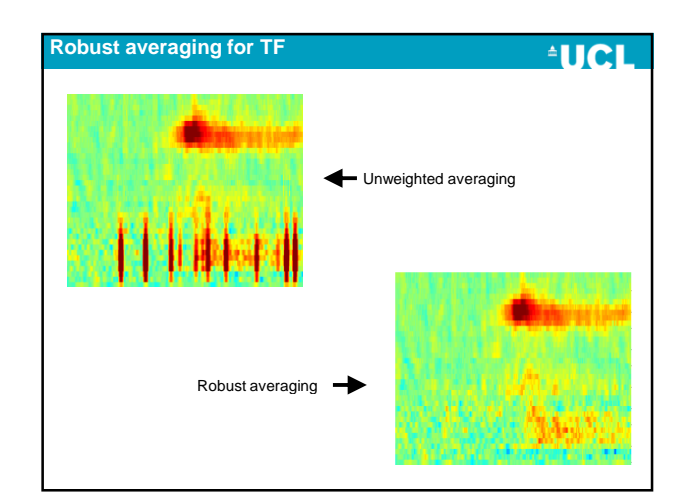

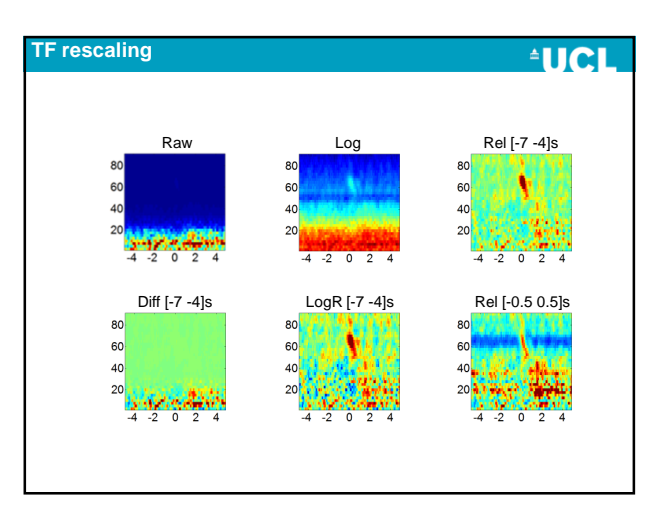

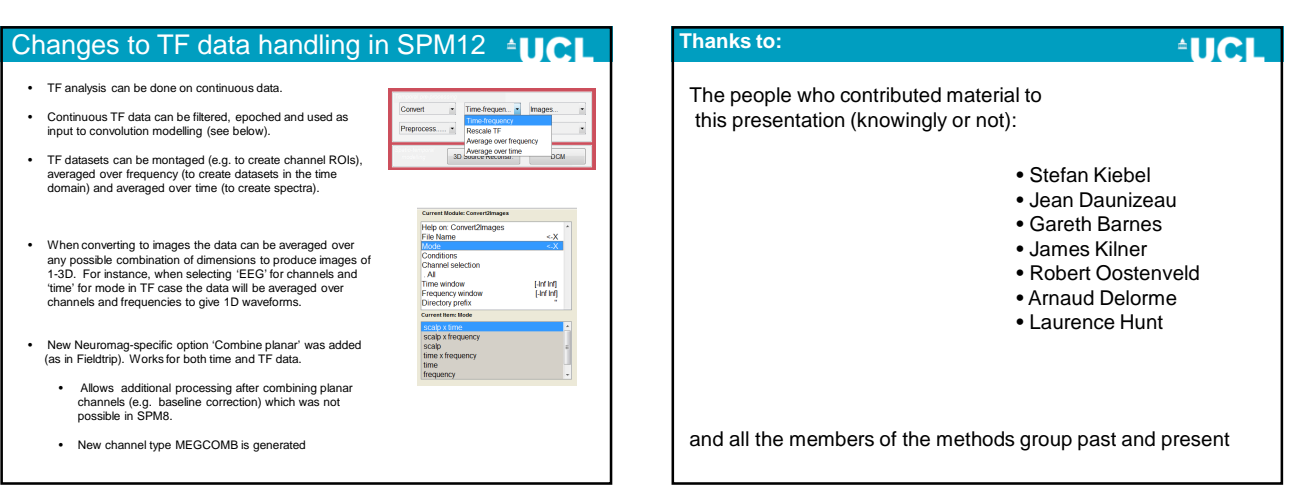